## **2021 San Marcos Qualified Tracts**

- I. Access 2021 San Marcos Qualified Tracts by visiting: [https://www.huduser.gov/portal/sadda/sadda\\_qct.html](https://www.huduser.gov/portal/sadda/sadda_qct.html)
- II. Select "California" and "San Diego," click "Go"

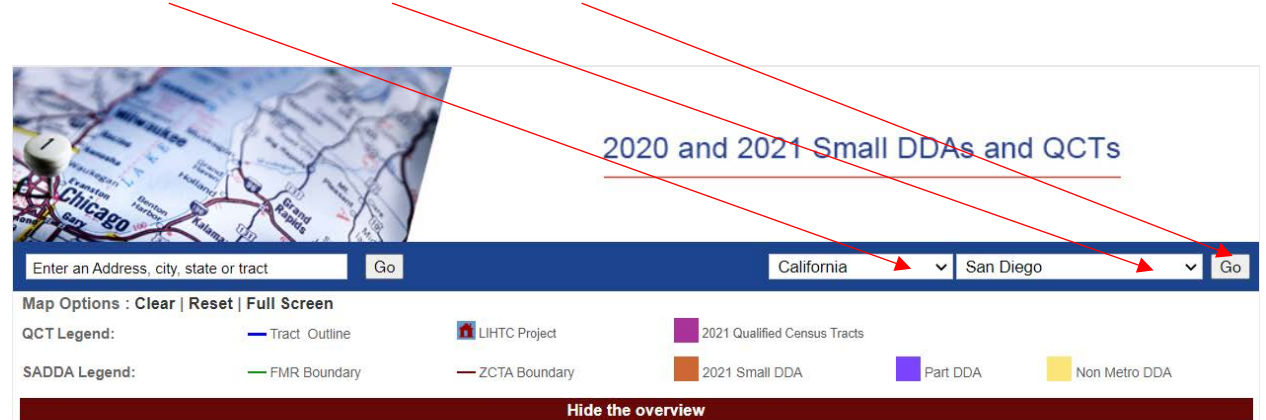

The 2021 Qualified Census Tracts (QCTs) and Difficult Development Areas (DDAs) are effective January 1, 2021. The 2021 designations use data from the 2010 Decennial census. The designation methodology is explained in the federal Register notice published September 23, 2020

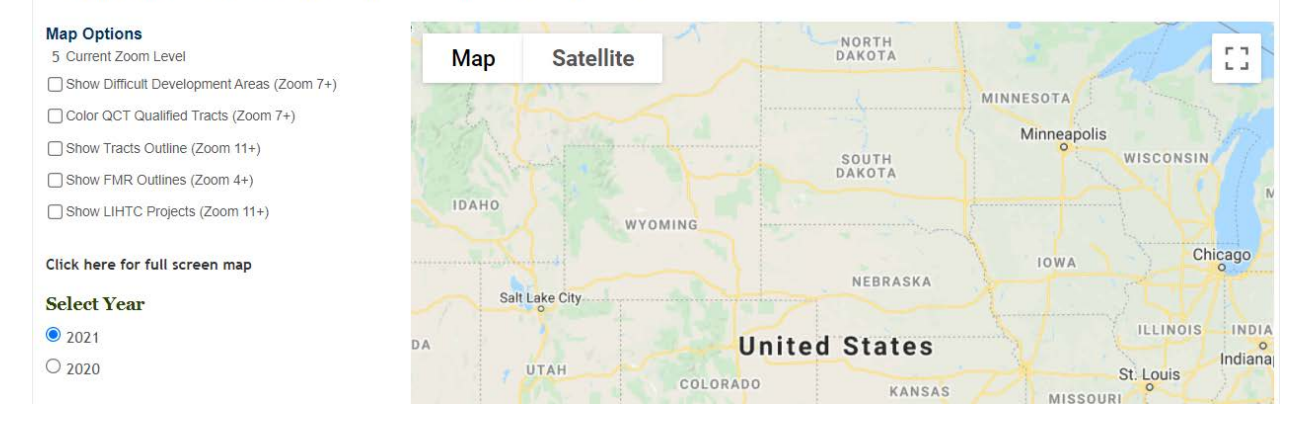

(Continue to page 2 below)

III. The San Diego map will populate. Select "Color QCT Qualified Tracts." Qualified Tracts will highlight in purple once selected.

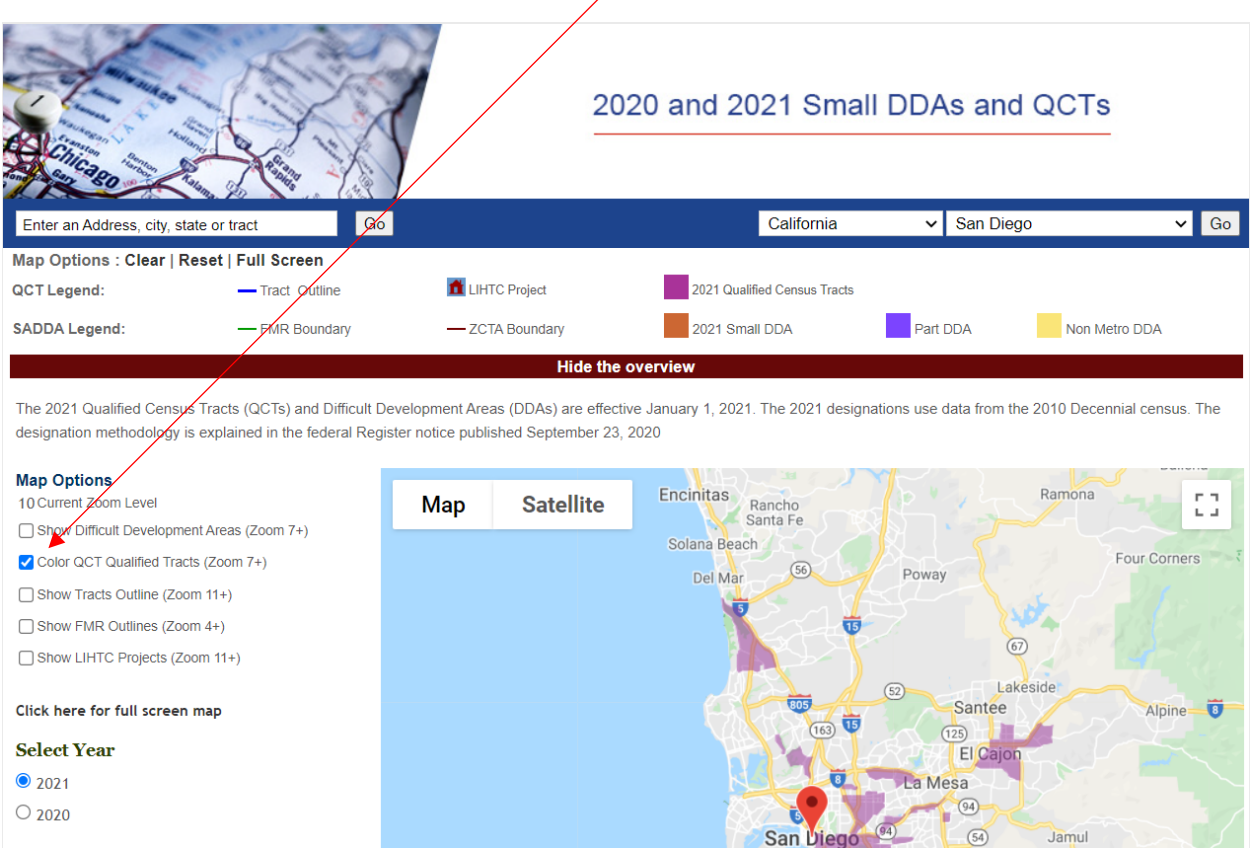

IV. The interactive map will allow you to zoom to the San Marcos Qualified Tracts by using the "+" and "-" features.

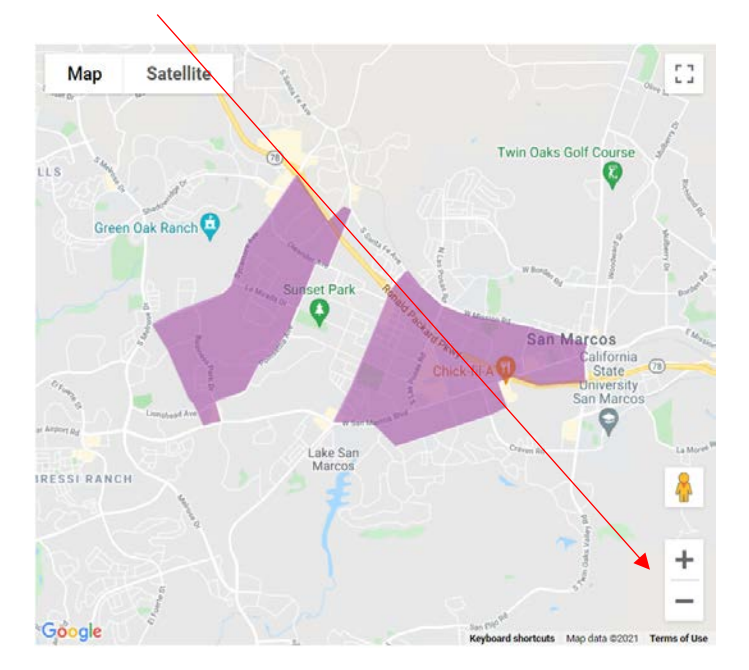